<<jQuery Mobile>>>>

<<jQuery Mobile >>

- 13 ISBN 9787115343710
- 10 ISBN 7115343713

出版时间:2014-3

PDF

## http://www.tushu007.com

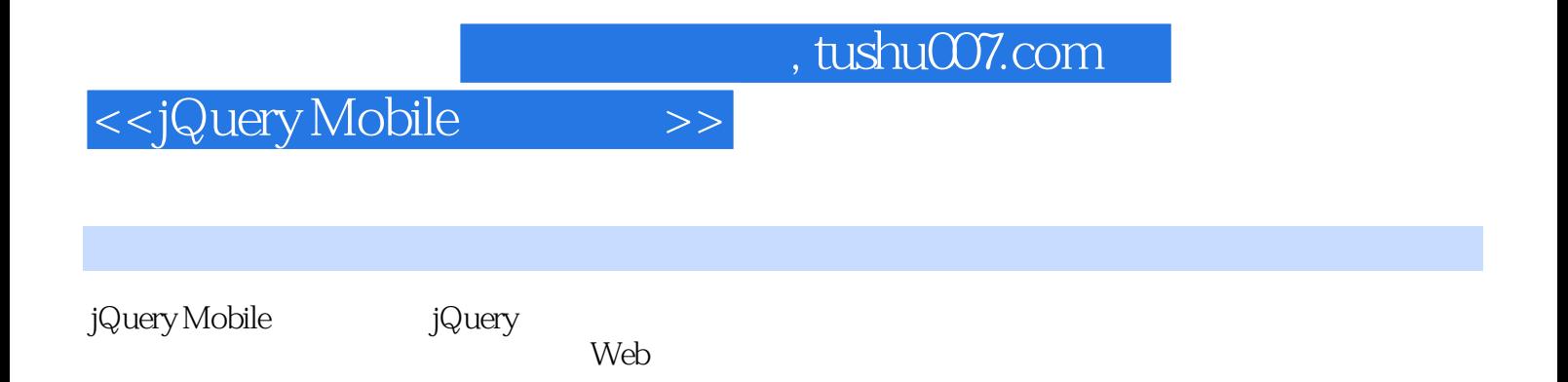

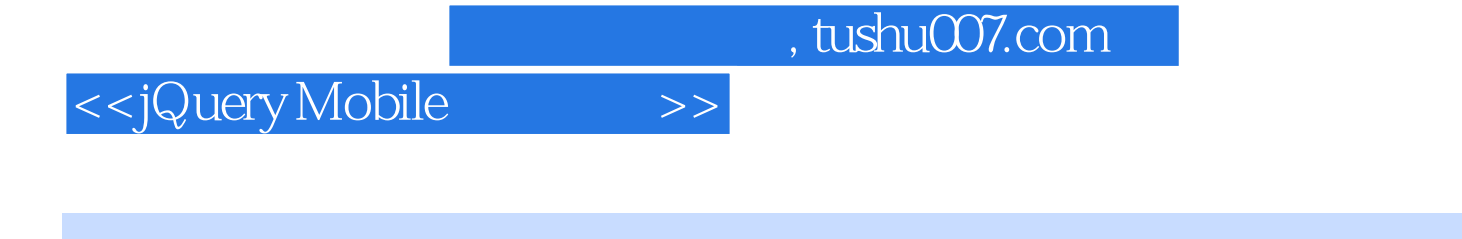

web Facebook entry Facebook entry the Facebook 过程中,经历了软件应用从PC到局域网,再到互联网和移动互联网的历次变革,曾经领导过多个互联

<<jQuery Mobile >>

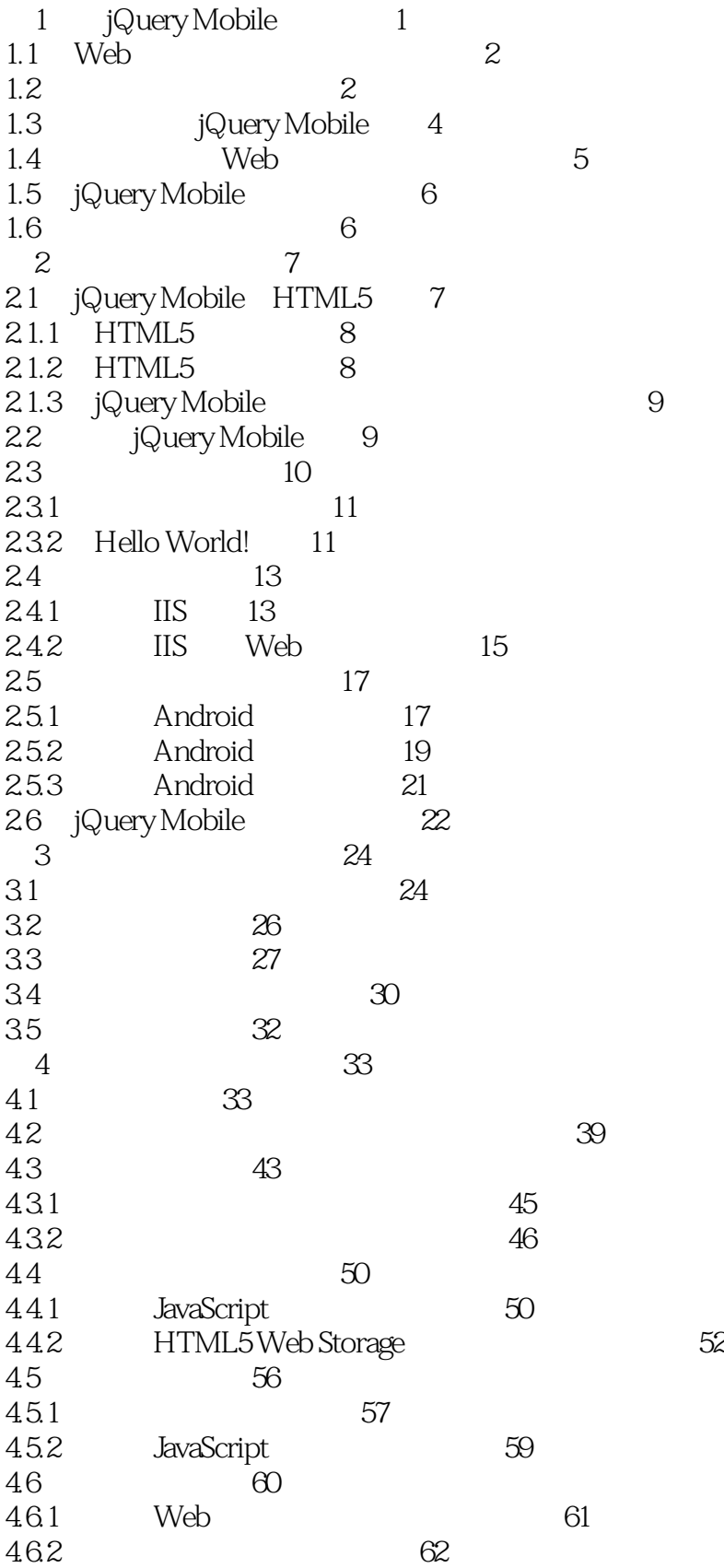

<<jQuery Mobile>>>>>>

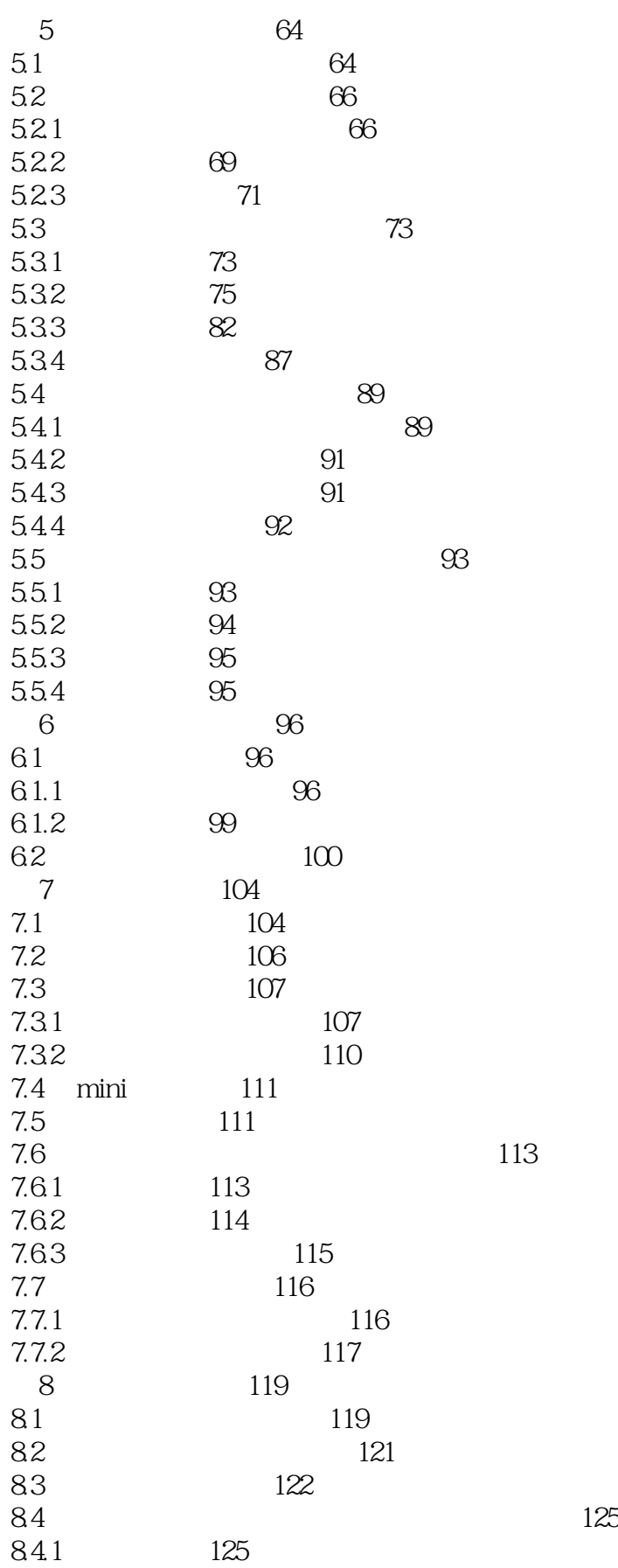

<<jQuery Mobile>>>>>>

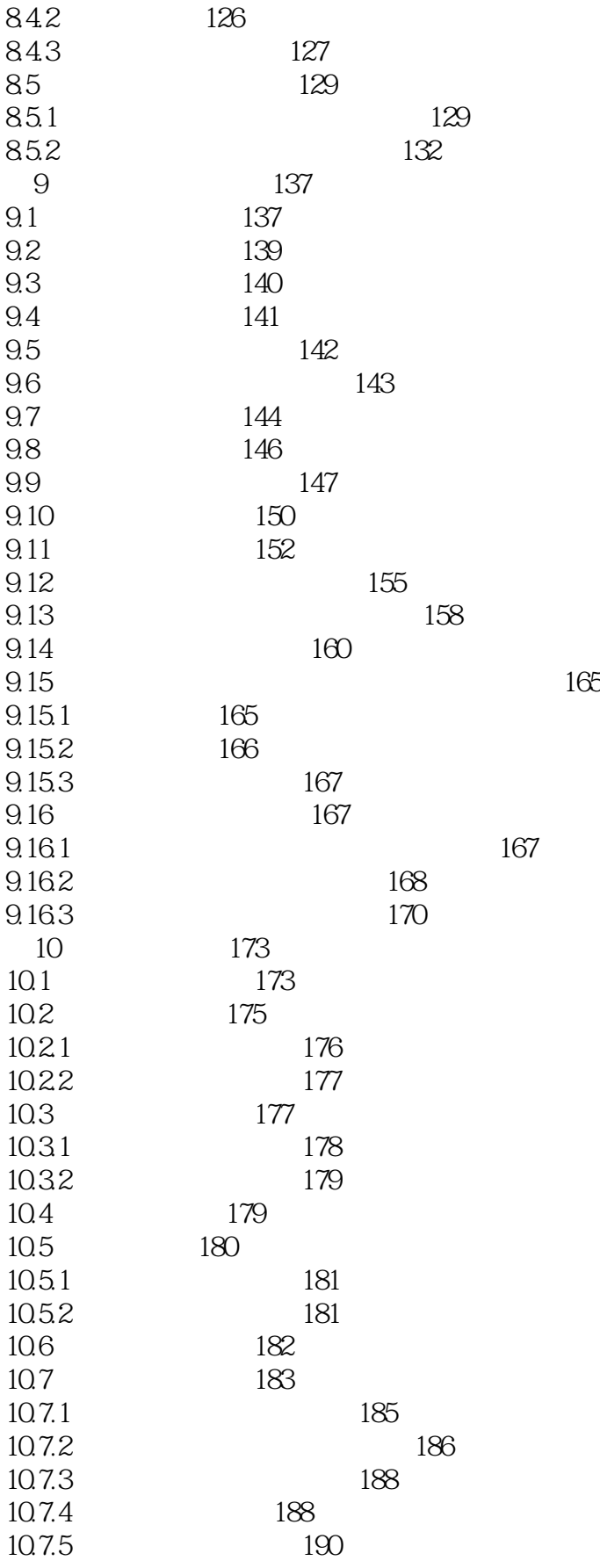

<<jQuery Mobile >>

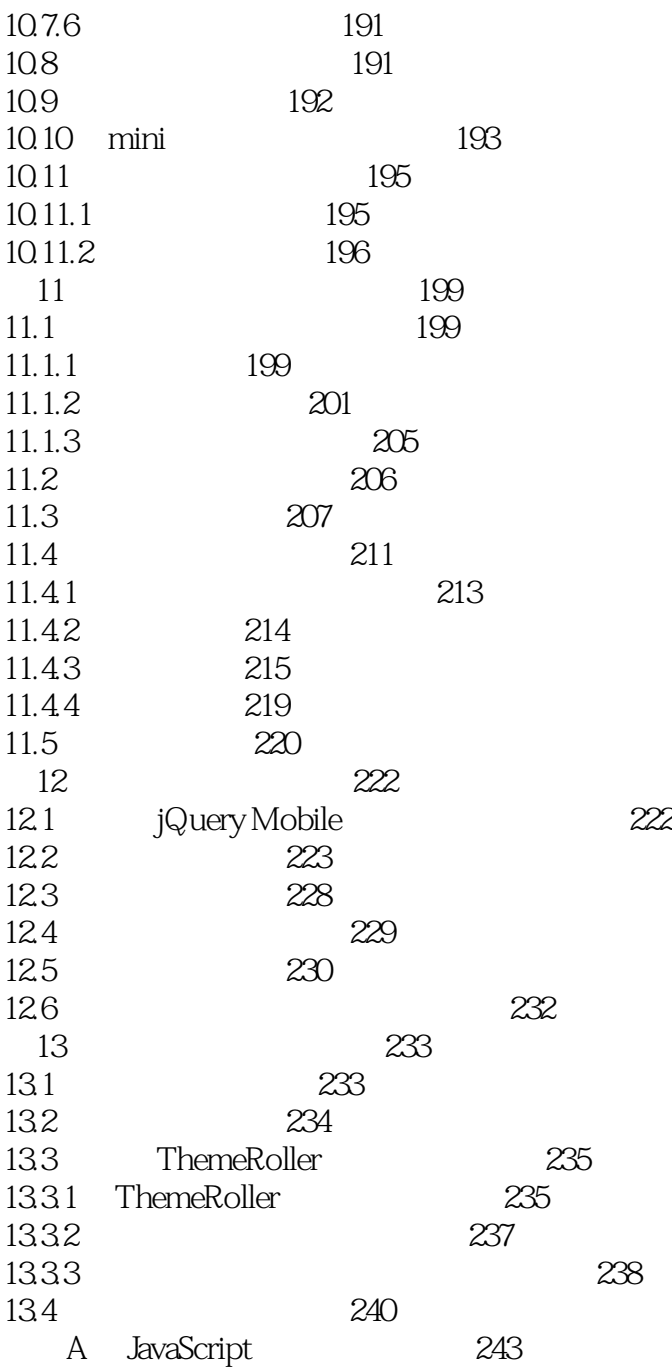

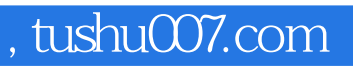

## <<jQuery Mobile >>

本站所提供下载的PDF图书仅提供预览和简介,请支持正版图书。

更多资源请访问:http://www.tushu007.com